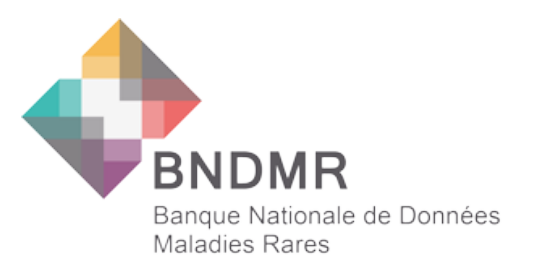

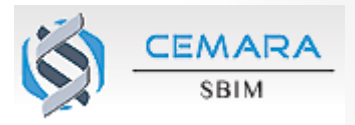

# **AIDE A LA SAISIE EN LIGNE CEMARA**

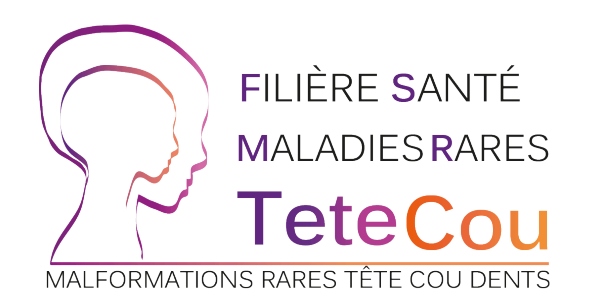

# **Ouverture de comptes Définition de procédures**

### Ouverture de Comptes CEMARA

- Remplir une charte CEMARA : pour chaque personne voulant avoir accès à la Base de Données  $\rightarrow$  Nécessité d'avoir une adresse mail professionnelle
- 1 Compte est ouvert pour 1 Site (= Service) et non pas pour 1 centre (CRMR/CCMR/Centre Expert)
- 1 Compte peut être associé à plusieurs centres (CRMR/CCMR/Centre Expert)
- Plusieurs personnes peuvent être associées au même Site
- Obligation d'afficher une note d'information dans le Service de façon visible pour les patients

*(Agrément de la commission Nationale Informatique et Liberté n° 1187326)* 

Demande auprès de la BNDMR (contact.bndmr.nck@aphp.fr) ou de la Filière 

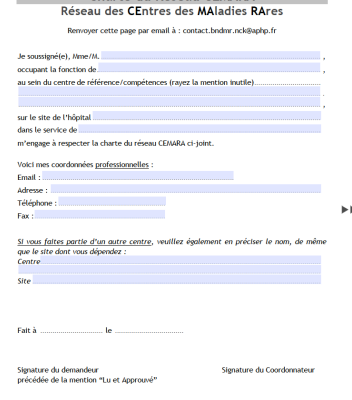

Charte du Réseau CEMARA

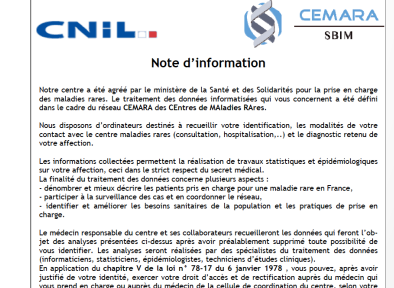

exercer votre droit d'opposition con<br>a loi Informatique et Libertés 78-17

ie =, votre medecin se tient a votre disposition pour vous communi<br>aire sur votre état de santé et sur l'informatisation de vos données

e médecin responsable du centre

Agrément de la Commission Nationale Informatique et Liberté n° 1187326

## En pratique: Quand/comment CEMARA sera rempli?

#### 1) Directement sur https://cemara.org/:

- $\cdot$  Consultation
- Hospitalisation Classique
- Hospitalisation de Jour
- Dossiers étudiés en Staff
- Avis sur dossier
- $\bullet$  Etc  $\ldots$

#### **OU**

**2) Après**  $\rightarrow$  le praticien doit remplir une fiche de saisie pendant la consultation

- $\cdot$  Fiche de saisie de 1ère consultation
- Fiche de saisie de suivi
- **3) Après bis**  $\rightarrow$  qui saisit les données de la fiche ?
	- La secrétaire
	- $\cdot$  Le praticien

 $\rightarrow$  Nécessité de mettre au point une procédure

## Découverte de CEMARA

1) Directement sur https://cemara.org/:

• Identifiant: adresse mail

**Dossiers** 

**Présentation** 

• Mot de passe : communiqué par la BNDMR

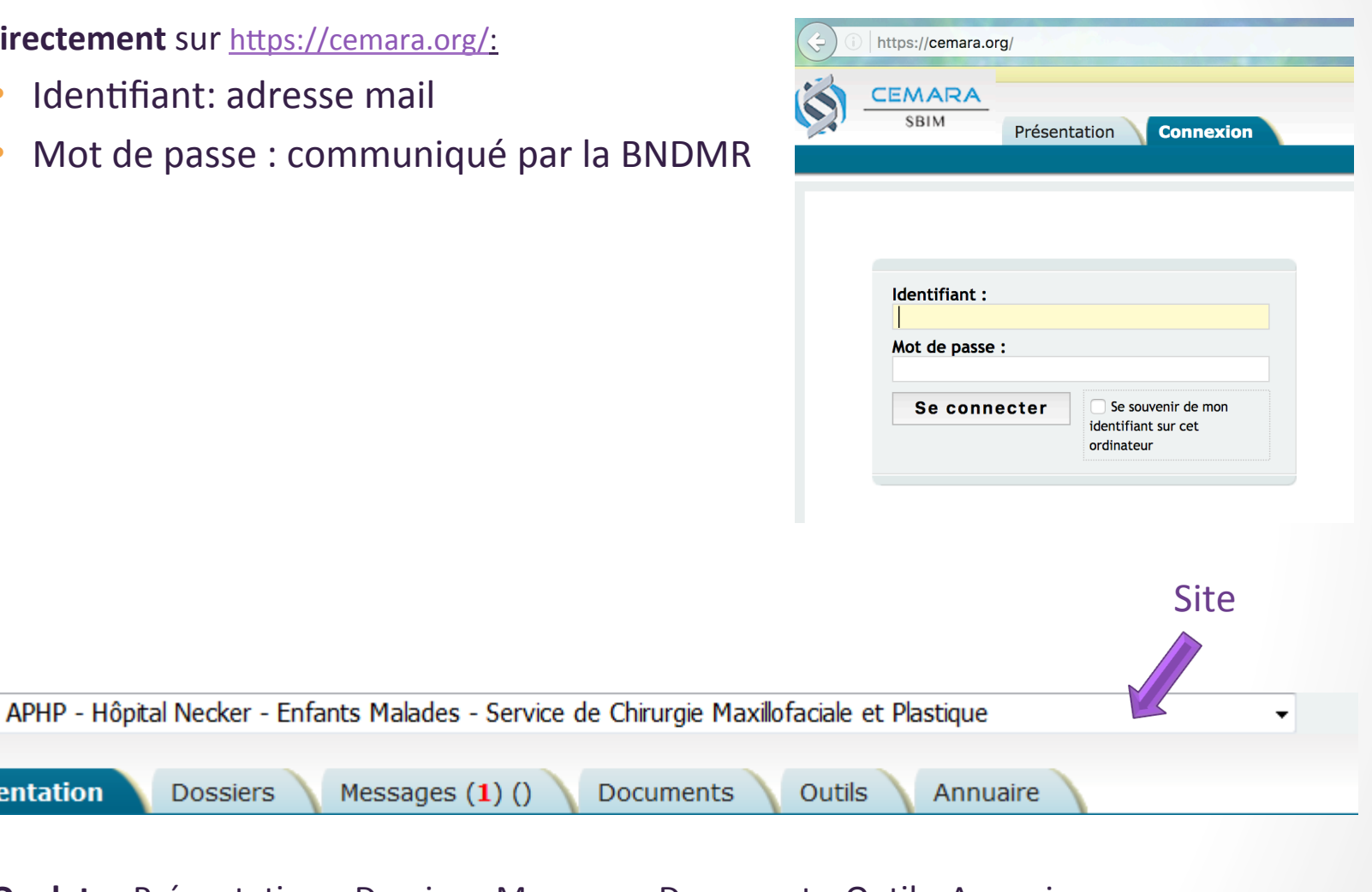

**6 Onglets**: Présentations, Dossiers, Messages, Documents, Outils, Annuaire

**Documents** 

Messages  $(1)()$ 

#### • 2<sup>ème</sup> onglet : Dossiers:

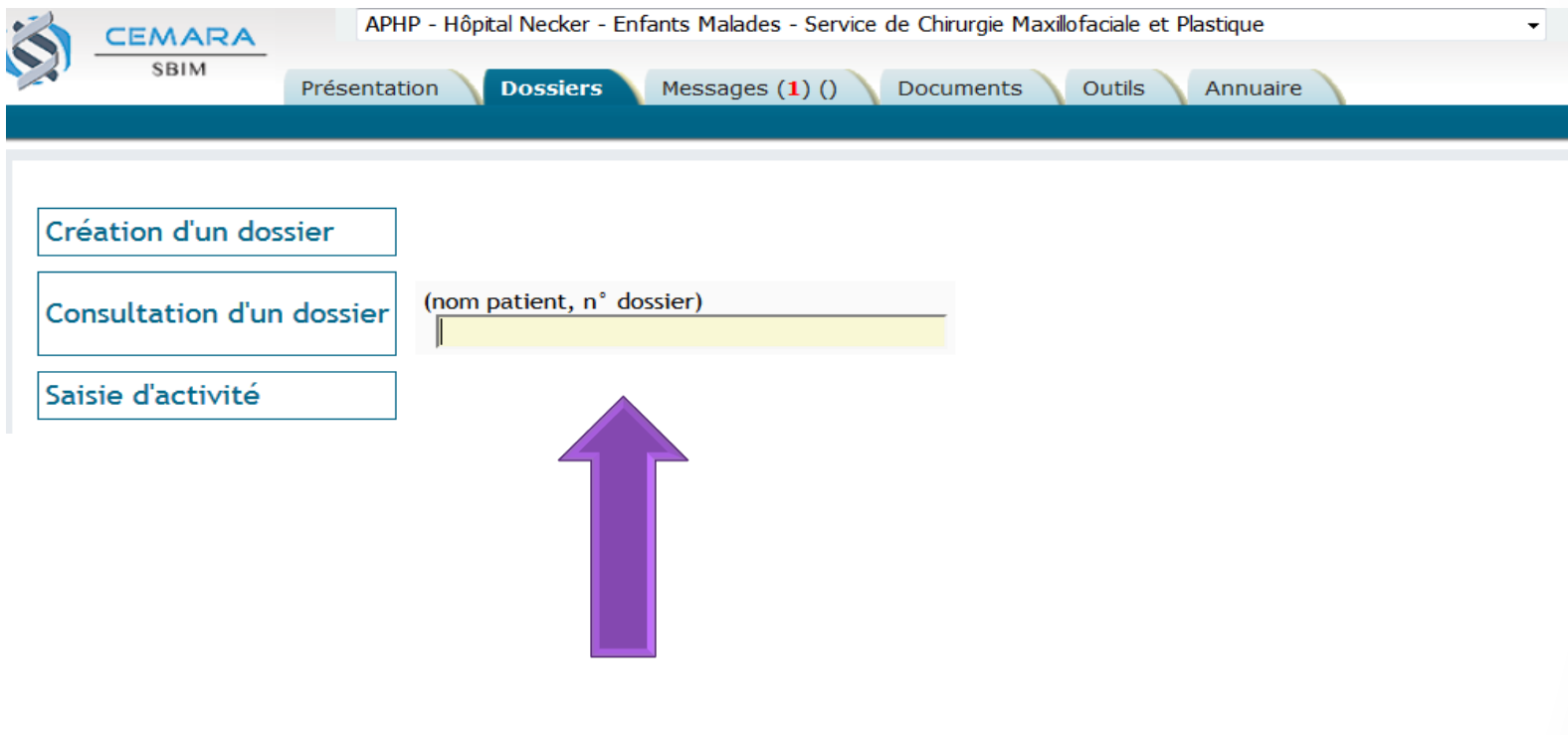

Recherche d'un patient

#### • 3<sup>ème</sup> onglet : Messages:

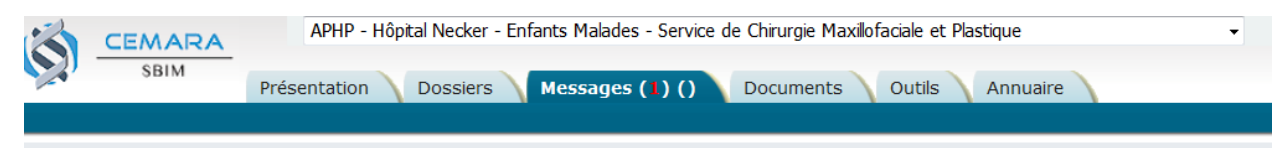

#### Messages sécurisés

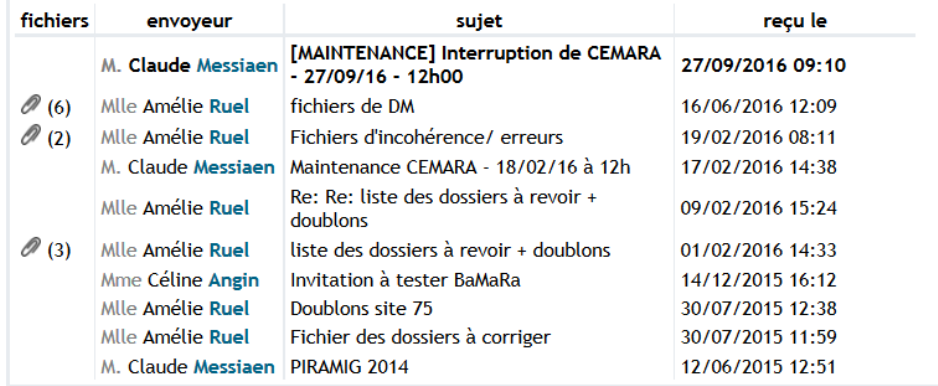

#### $\rightarrow$  Rappel de diagnostic

- $\rightarrow$  Erreurs de saisie : doublons, informations erronées
- $\rightarrow$ BNDMR

#### • 4<sup>ème</sup> onglet : Documents:

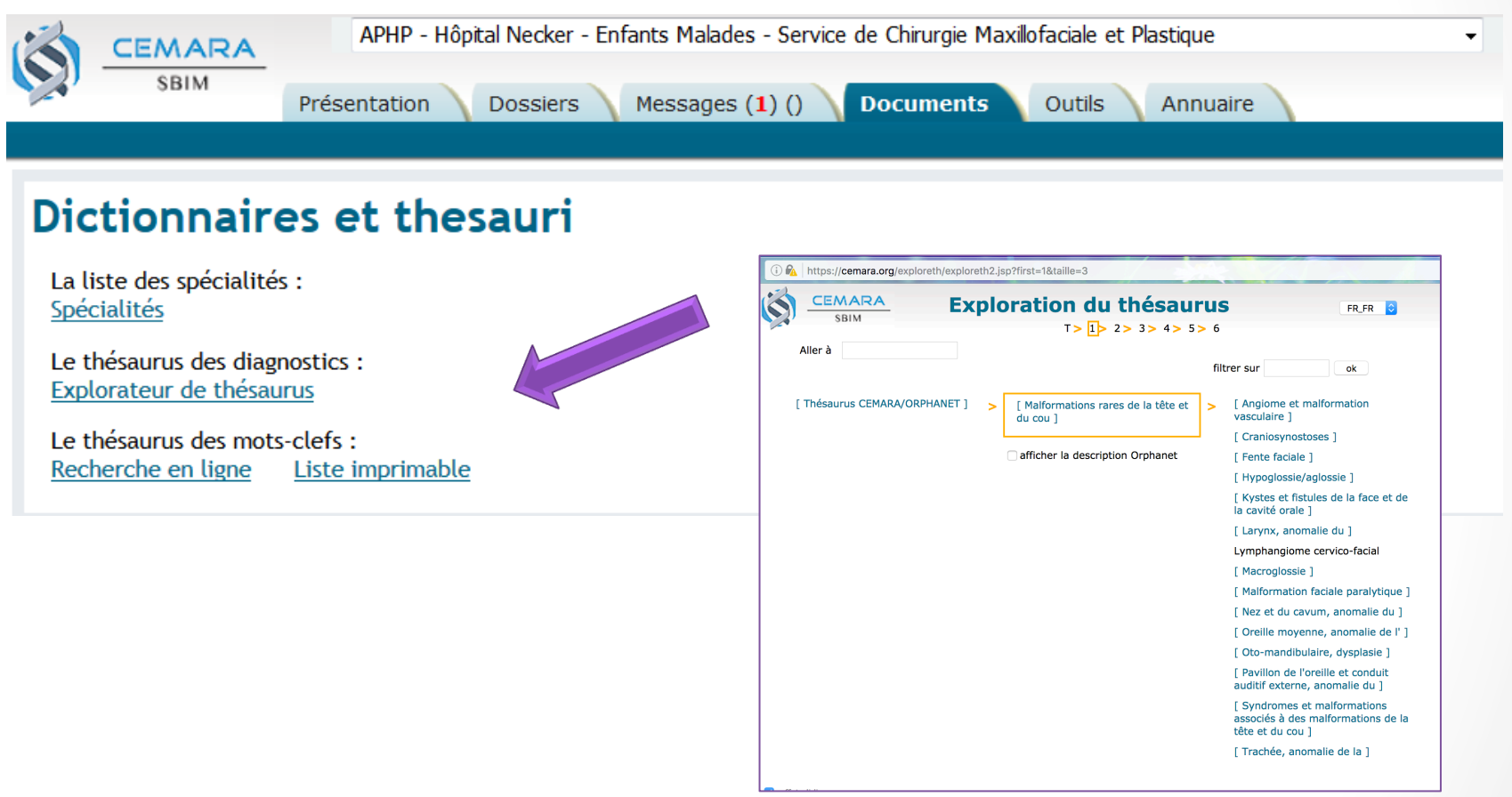

Navigation dans l'arborescence du thesaurus (ancienne version d'Orphanet)

### LORD

**ORD** 

nom de maladie ou numéro Orpha

Chercher

#### www.lord.bndmr.fr

un outil de visualisation des données d'Orphanet, enrichies de données génotypiques (OMIM) et phénotypiques (HPO)

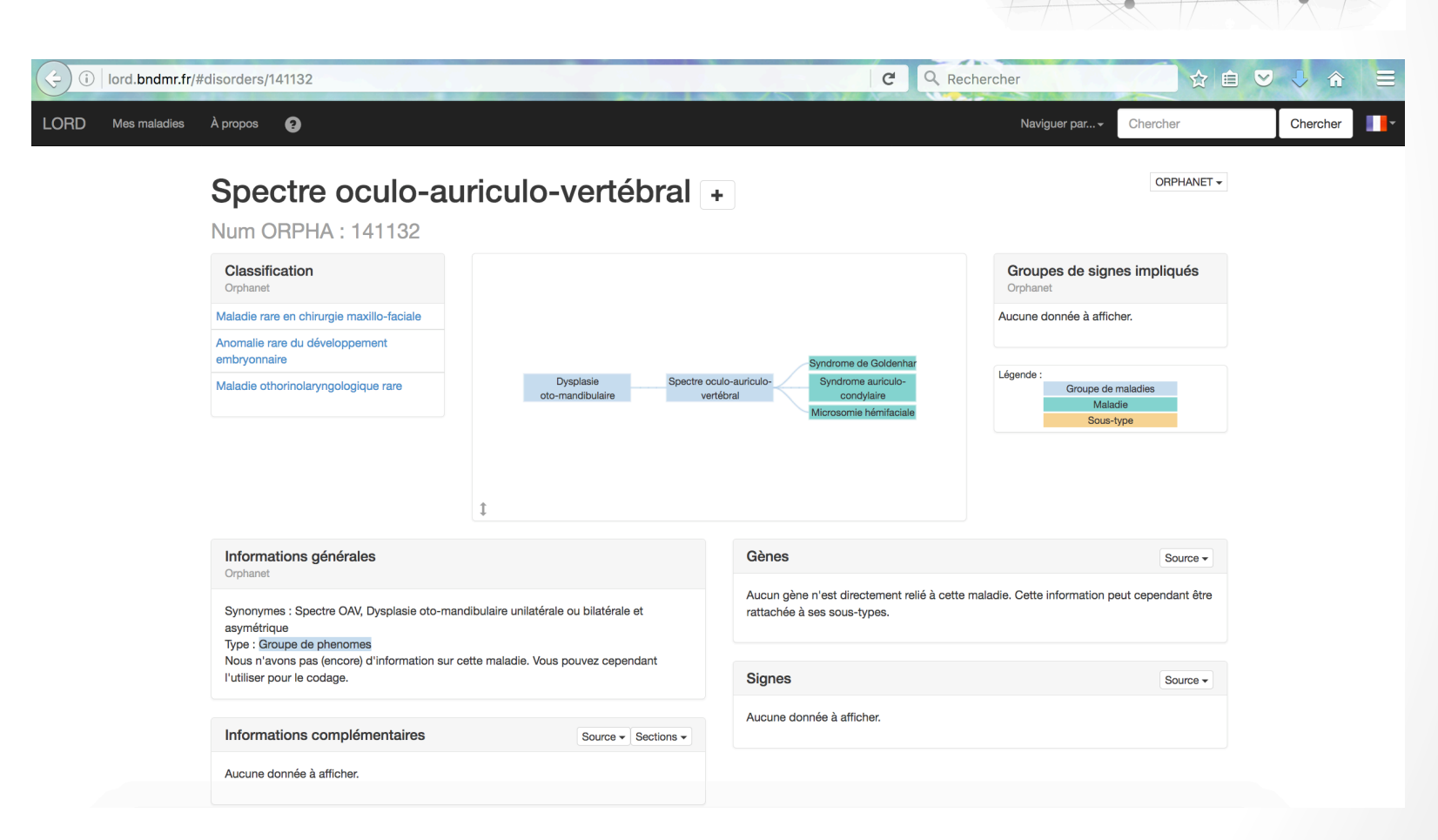

• 4<sup>ème</sup> onglet : Documents:

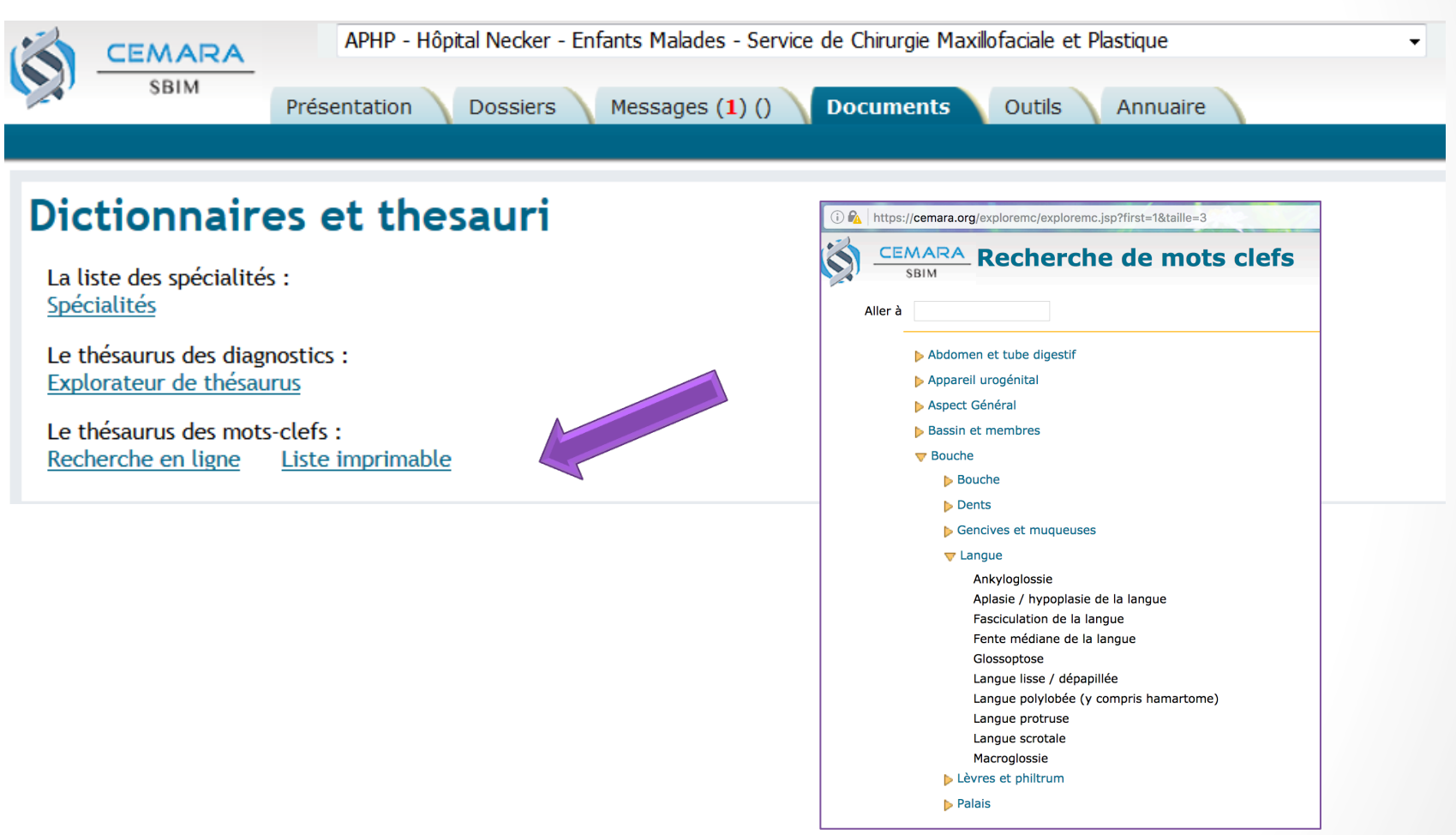

Signes cliniques atypiques pour ce diagnostic

### • 5<sup>ème</sup> onglet : Outils:

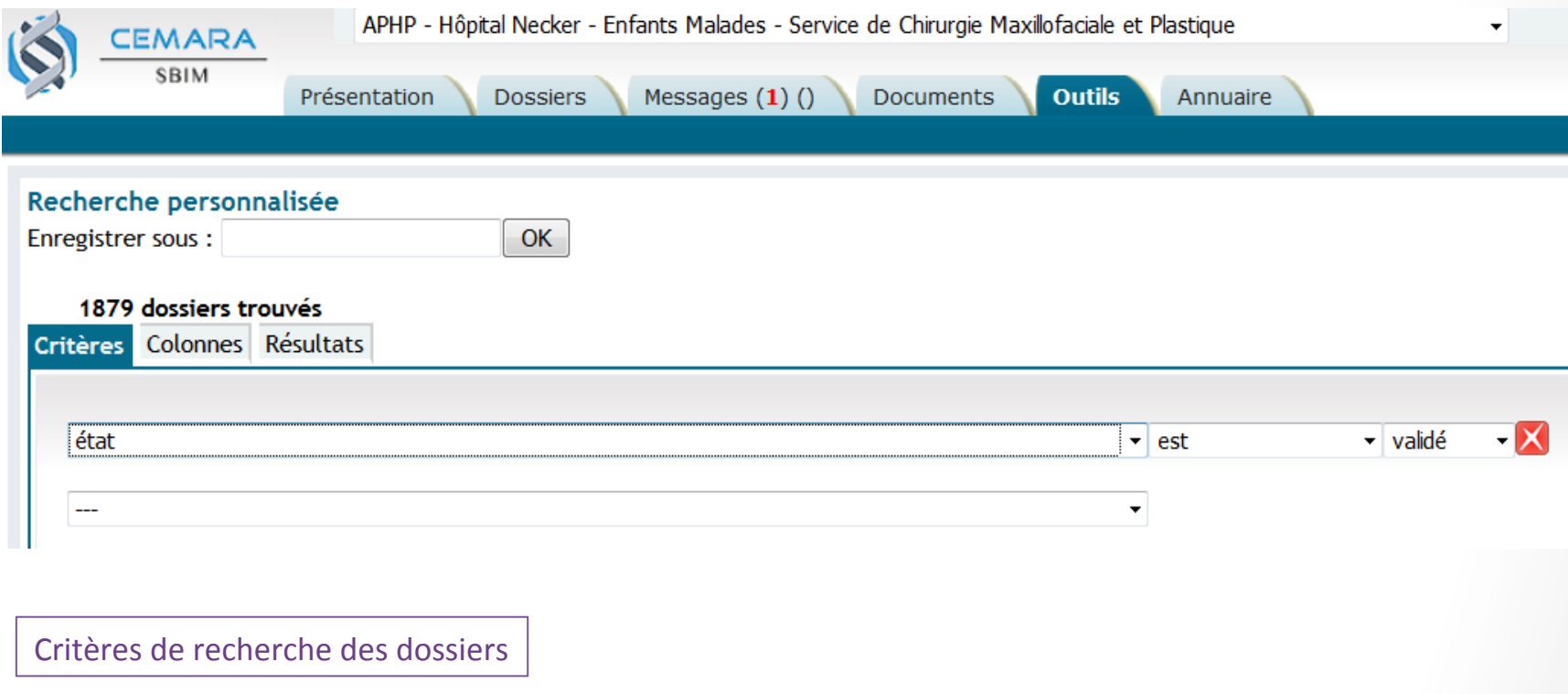

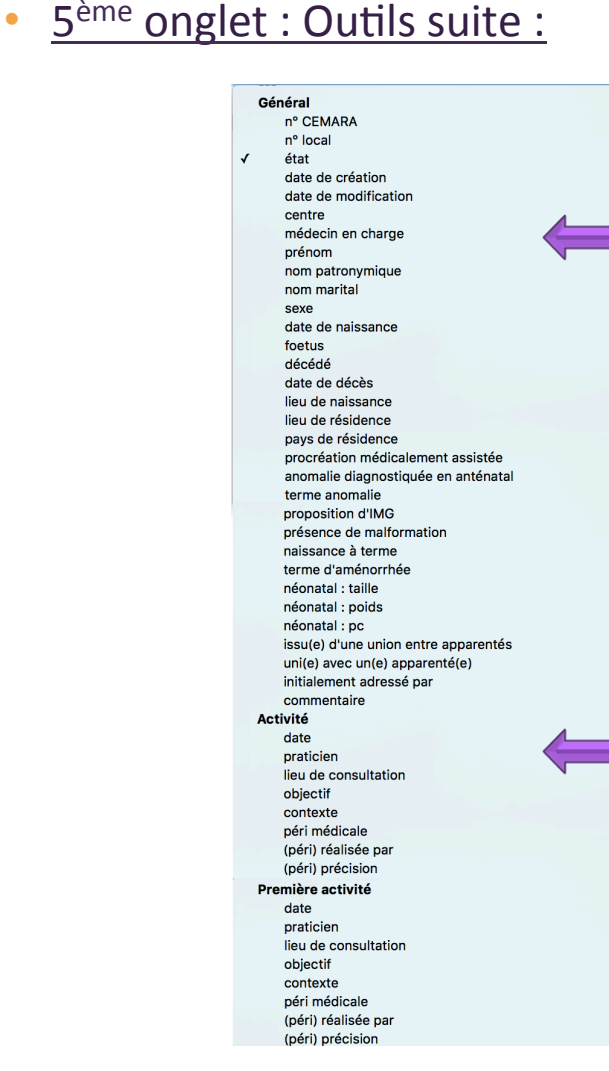

Critères de recherche

Dernière activité date praticien lieu de consultation objectif contexte péri médicale (péri) réalisée par (péri) précision **Diagnostic** age aux premiers signes à l'entrée dans le centre date état relance souhaitée libellé/catégorie libellé non trouvé dans le thésaurus type de confirmation code genatlas mutation cas mode de transmission apparent mot clé décès lié commentaire **Diagnostic actif** age aux premiers signes à l'entrée dans le centre date état relance souhaitée libellé/catégorie libellé non trouvé dans le thésaurus type de confirmation code genatlas mutation  $cas$ mode de transmission apparent mot clé décès lié commentaire **Transfert sortant** date type observations site commune pec **Transfert entrant** date type observations site commune pec

### • 5<sup>ème</sup> onglet : Outils suite :

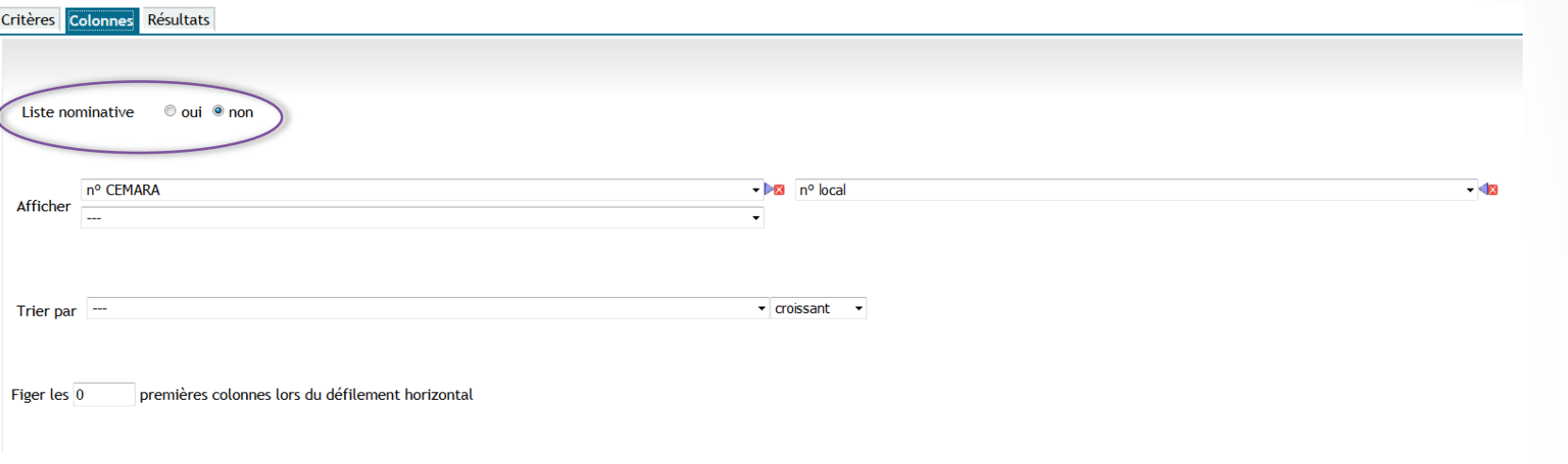

Options d'affichage des résultats

#### • 5<sup>ème</sup> onglet : Outils suite:

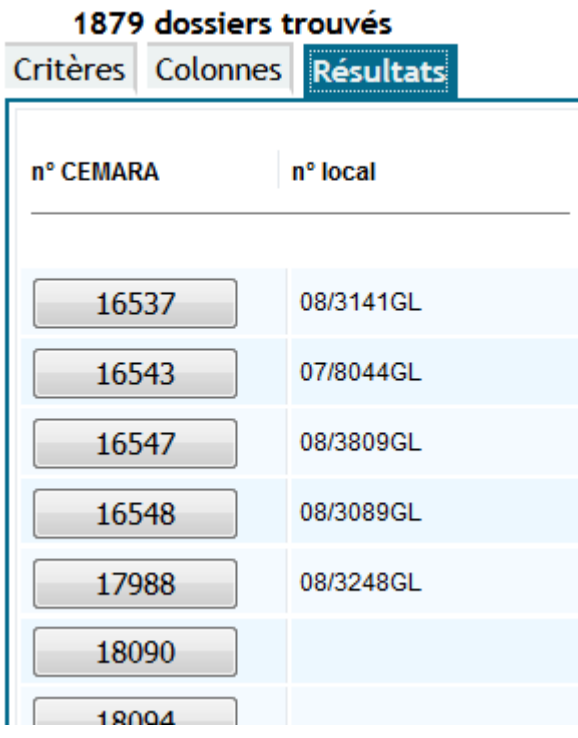

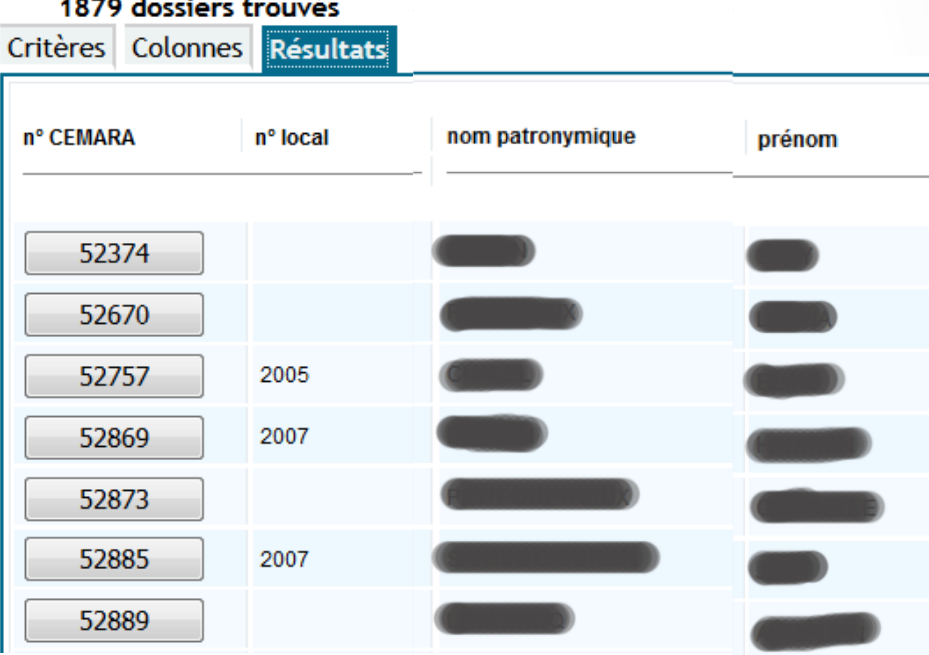

#### Liste non nominative **Liste Community** Liste nominative

#### • 5<sup>ème</sup> onglet : Outils suite:

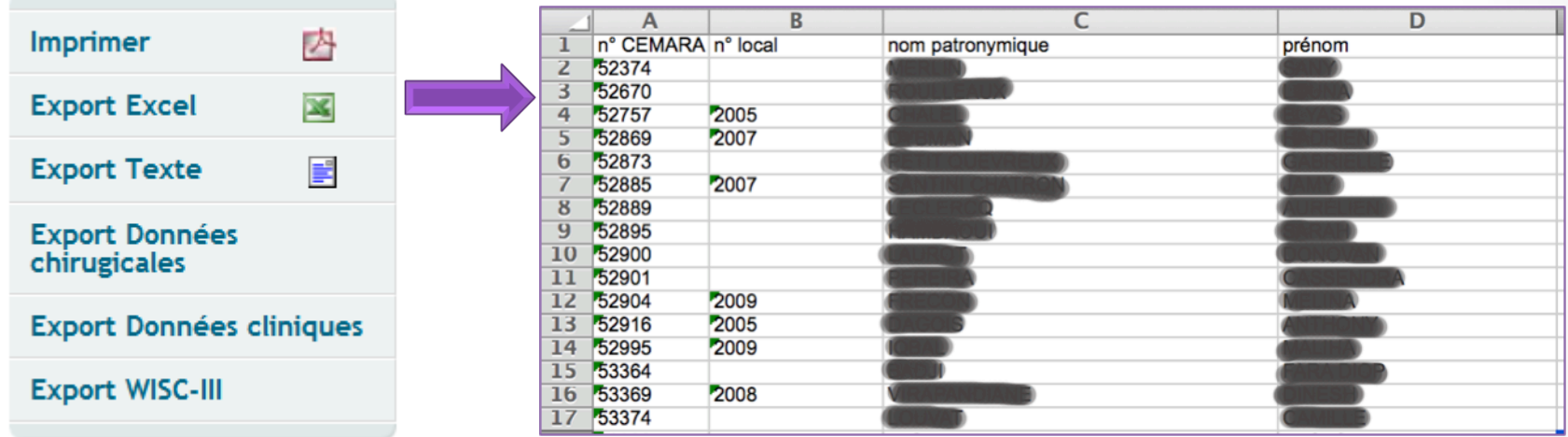

#### Possibilité d'extraction des données

#### • 5<sup>ème</sup> onglet : Outils suite:

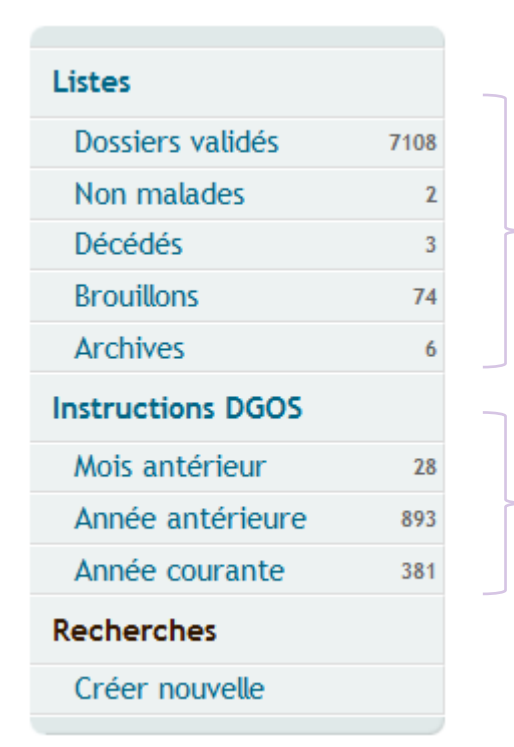

#### Nombre de dossiers et statut

Nombre d'hospitalisations

#### •  $6<sup>eme</sup>$  onglet : Annuaire:

#### **CCFLP : Compétence Fentes Labiopalatines**

CHU de Rouen - Hôpital Charles Nicolle - Clinique Chirurgicale Infantile (Rouen) CHRU de Strasbourg - Hôpital Civil - Service de Chirurgie B (Strasbourg) CHU d'Amiens - Hôpital Sud - Service de Stomatologie et Chirurgie Maxillo-Faciale (Amiens) CHU de Caen - Hôpital de la Côte de Nacre - Service de Chirurgie Maxillo-Faciale (Caen) CHU de Clermont-Ferrand - Hôpital Estaing - Service de Chirurgie Maxillo-Faciale et Stomatologie (Clermont-Ferrand) CHU de Grenoble - Hôpital A. Michallon - Service de Chirurgie Plastique et Maxillo-Faciales - Unité de Stomatologie (Grenoble) CHU de Lyon - Hôpital Femme-Mère-Enfant - Service de Chirurgie Maxillo-Faciale et Stomatologie Pédiatrique (Bron) CHU de Montpellier - Hôpital Lapeyronie - Unité de Chirurgie Plastique Infantile (Montpellier) CHU de Poitiers - Service de Chirurgie Pédiatrique (Poitiers) CHU de Reims - Hôpital Maison Blanche - Service de Chirurgie Plastique reconstructrice et esthétique (Reims) CHU de Rennes - Hôpital Sud - Service de Chirurgie Pédiatrique (Rennes) Clinique du val d'Ouest - Service de Chirurgie pédiatrique réparatrice (Écully) Hôpital de la Timone-Enfants - Service de Chirurgie Plastique Pédiatrique (Marseille 5)

#### **CCRobin : Compétence Pierre Robin**

Entrée nord - 80054 Amiens Cedex 1

CHU d'Amiens - Hôpital Sud - Service de Stomatologie et Chirurgie Maxillo-Faciale (Amiens)

#### **Site**

#### CHU d'Amiens - Hôpital Sud - Service de Stomatologie et Chirurgie Maxillo-Faciale

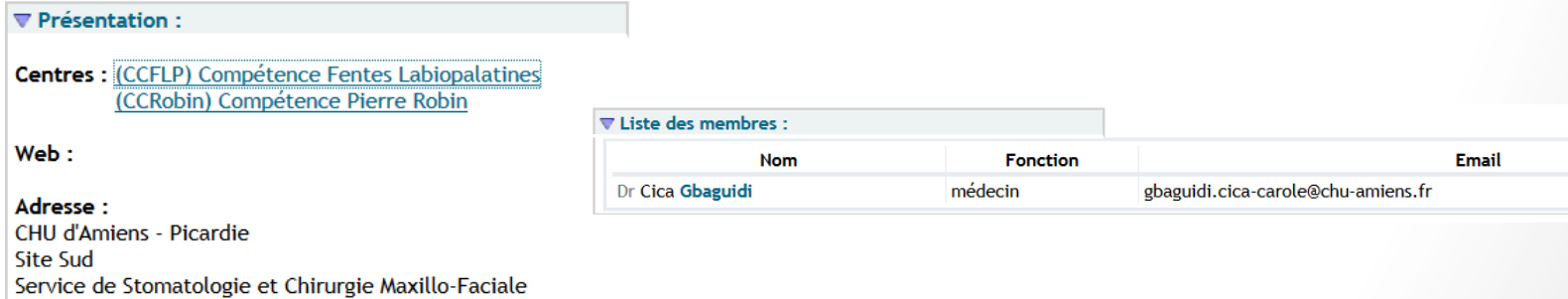

## **Créer un dossier**

### • Création d'un dossier:

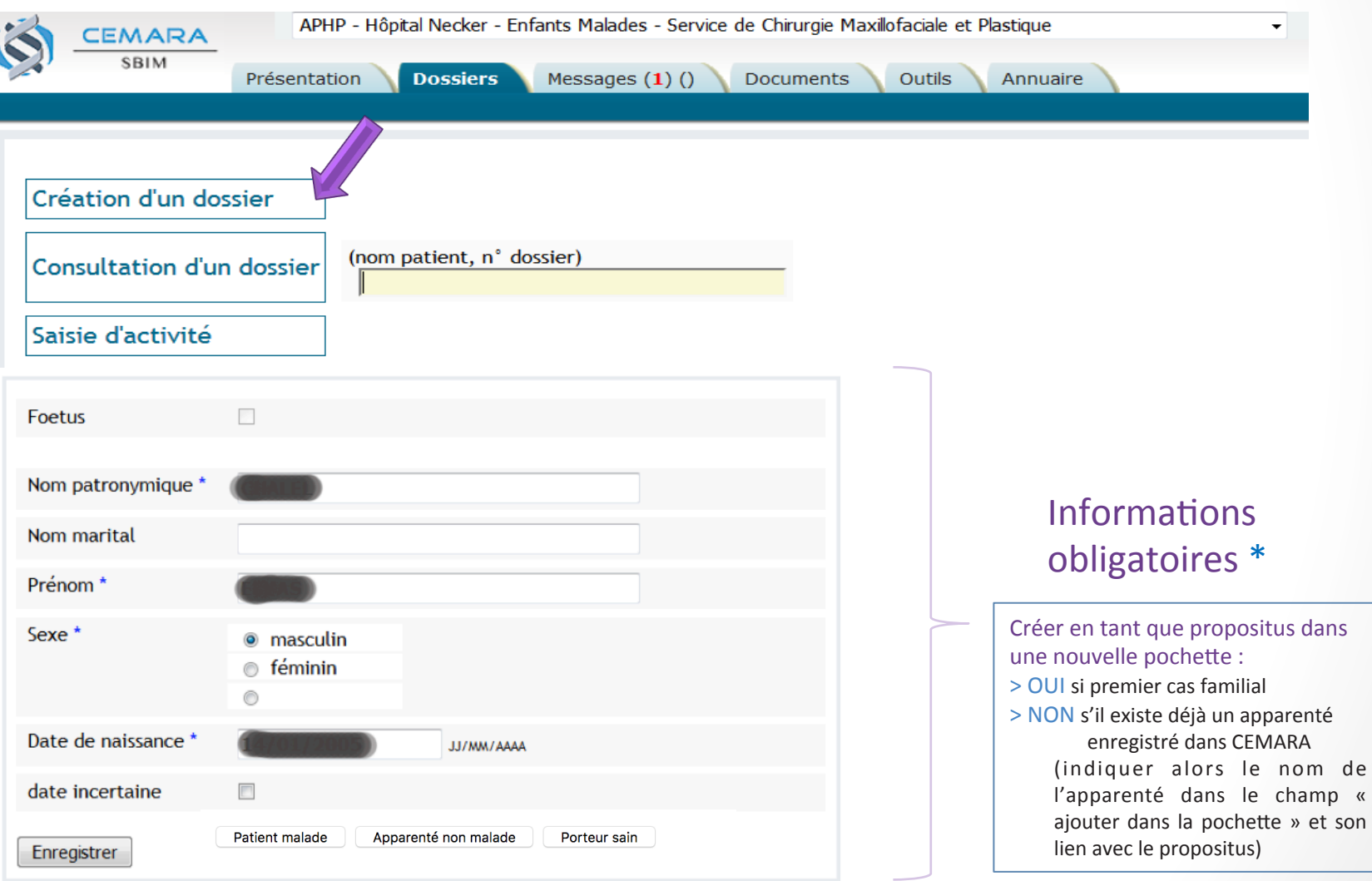

#### • Création d'un dossier:

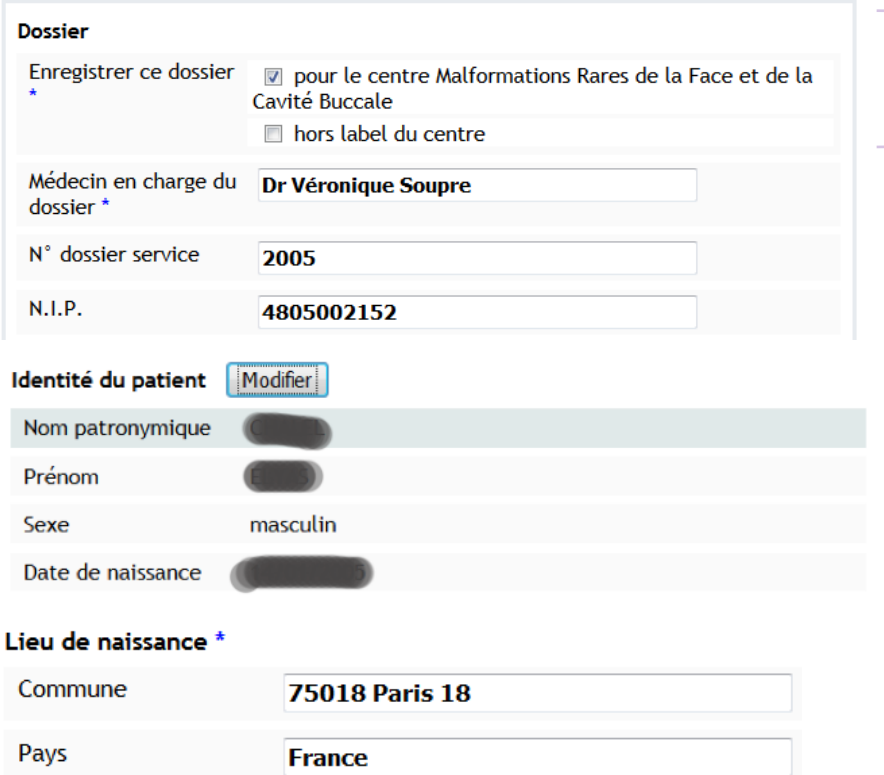

Lieu de résidence \*

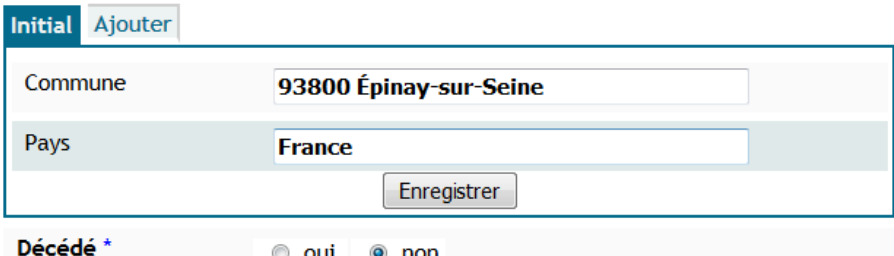

oui

 $\odot$ non Choix entre CCMR Fentes Labio-Palatines et/ou Centre Expert Pierre Robin Hors label du centre : maladie rare hors périmètre de votre centre labellisé

#### Activité

05/01/2009

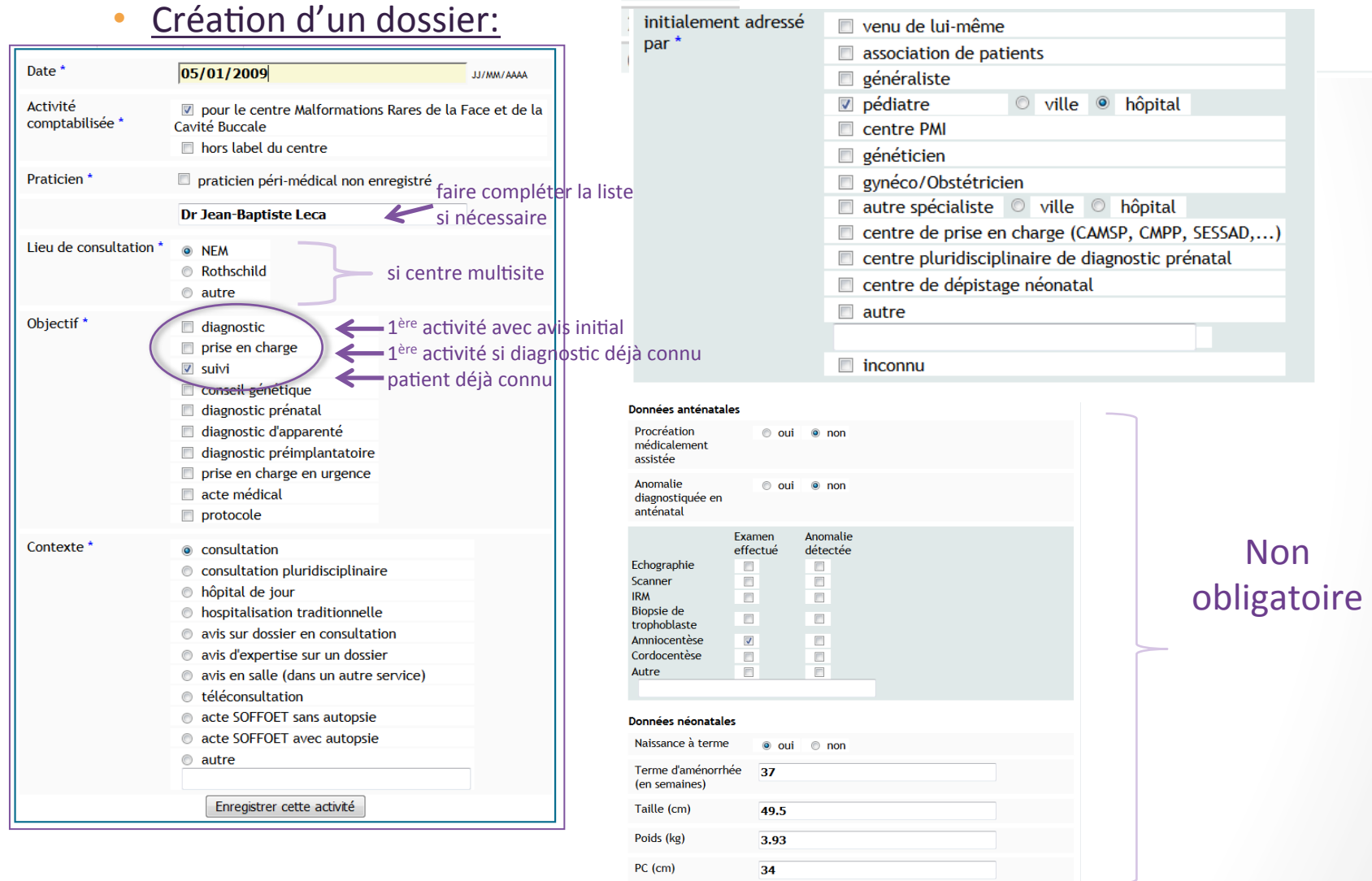

### • Création d'un dossier:

#### **Diagnostic** Initial Révision du diagnostic Diagnostic 1 Age aux premiers asymptomatique signes \* c anténatal a la naissance a l'âge de  $an(s)$  et mois to non déterminé Diagnostic à l'entrée absent non posé lors de l'activité dans le centre \* non-approprié déjà posé et incorrect · approprié déjà posé et correct Age au diagnostic anténatal • à la naissance <a>0-1</a> mois à l'âge de  $an(s)$  et mois non déterminé non déterminé 2 Etat actuel \* non classable en cours **O** probable  $\circ$  confirmé  $\circ$  infirmé Relance souhaitée \* oui dans mois  $\odot$  non restreindre la recherche à Malformation faciale et buccale cf thesaurus Libellé/catégorie \* Pierre Robin, séquence de (diagnostic ise (Syn. de Pierre Robin, séquence de, isolée) syndromique) Catégorie : Anomalies congénitales variables sans déficit intellectuel / Fente oro-faciale, syndrome avec / Glaucome syndromique / Oeil, anomalie du développement de l', syndromique

#### Consanguinité

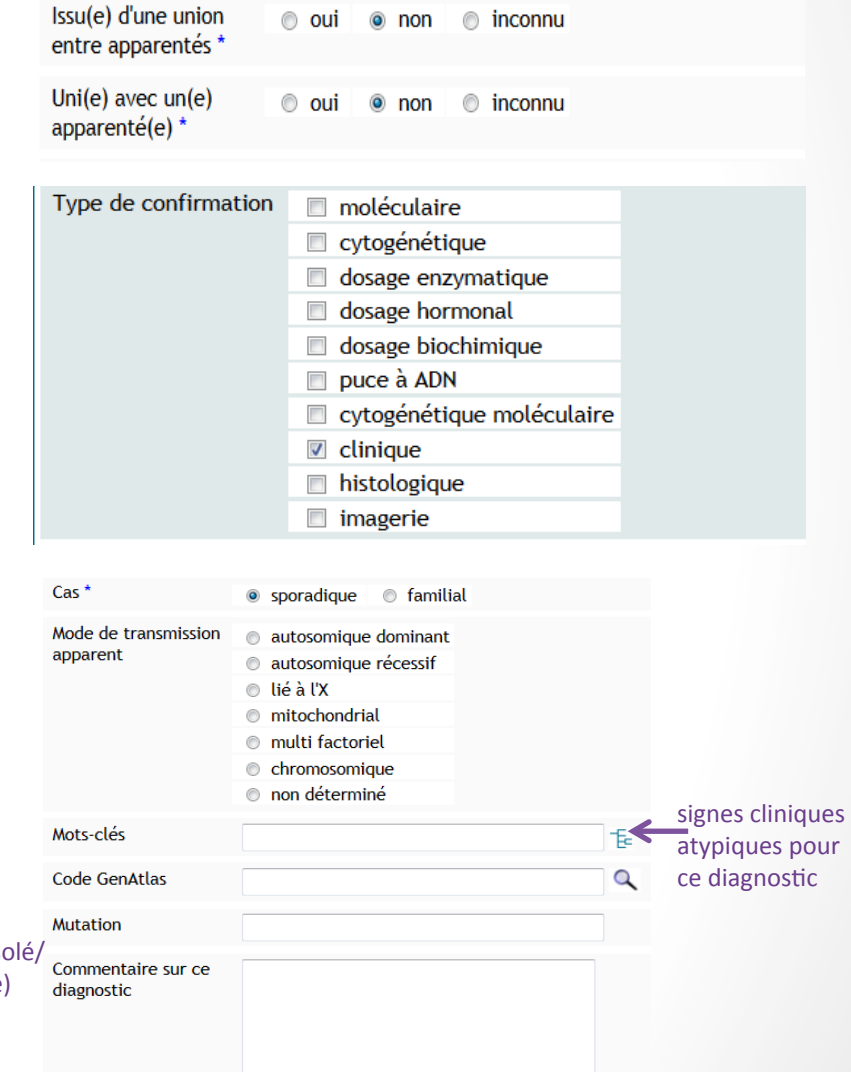

Enregistrer ce diagnostic

## **Ajouter une activité**

### • Ajouter une activité :

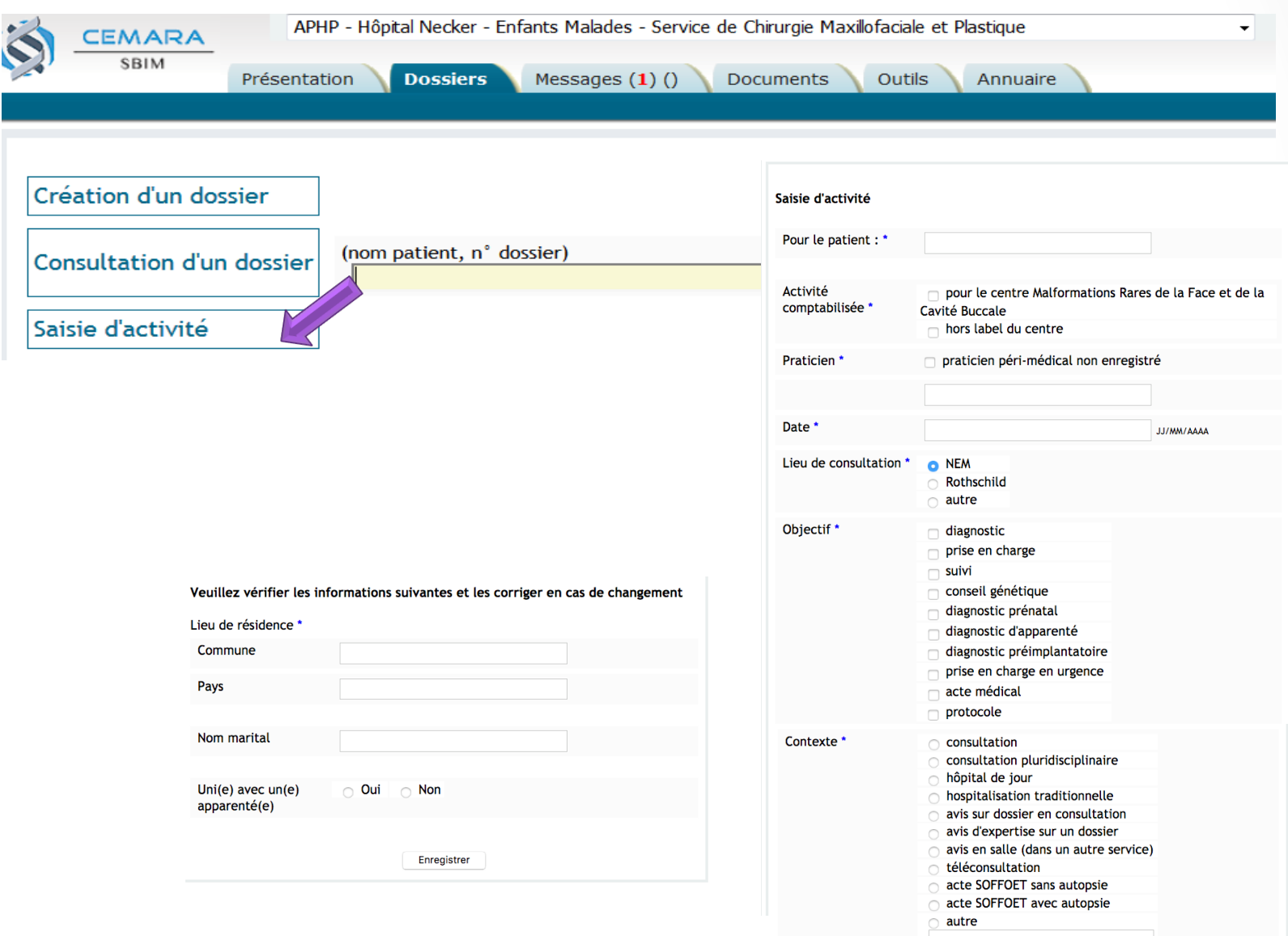

## **Consulter/modifier un dossier**

#### • Consulter ou modifier un dossier:

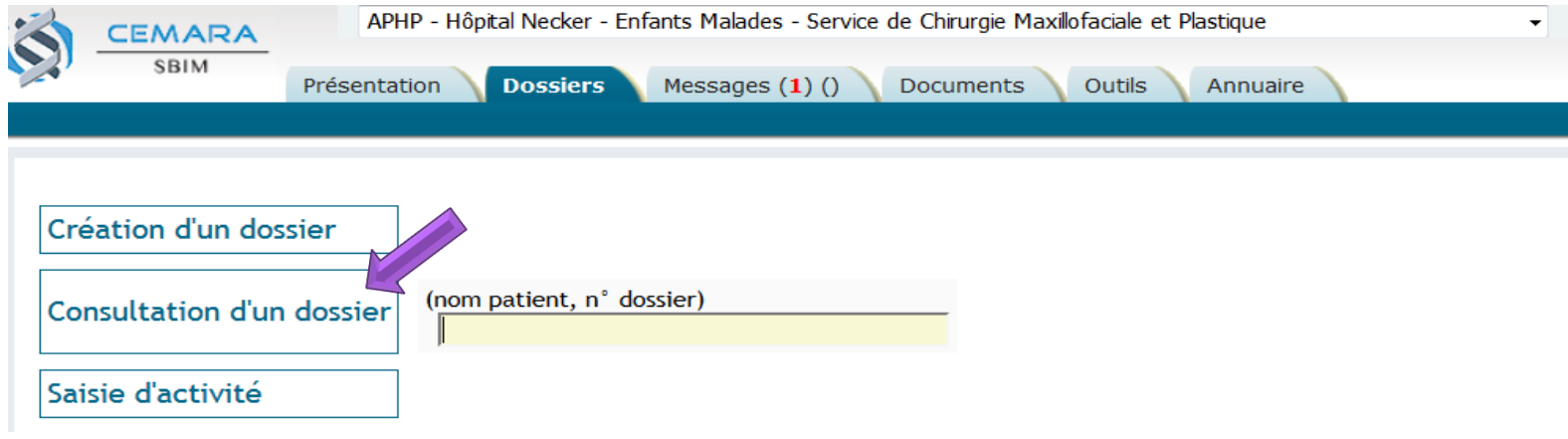

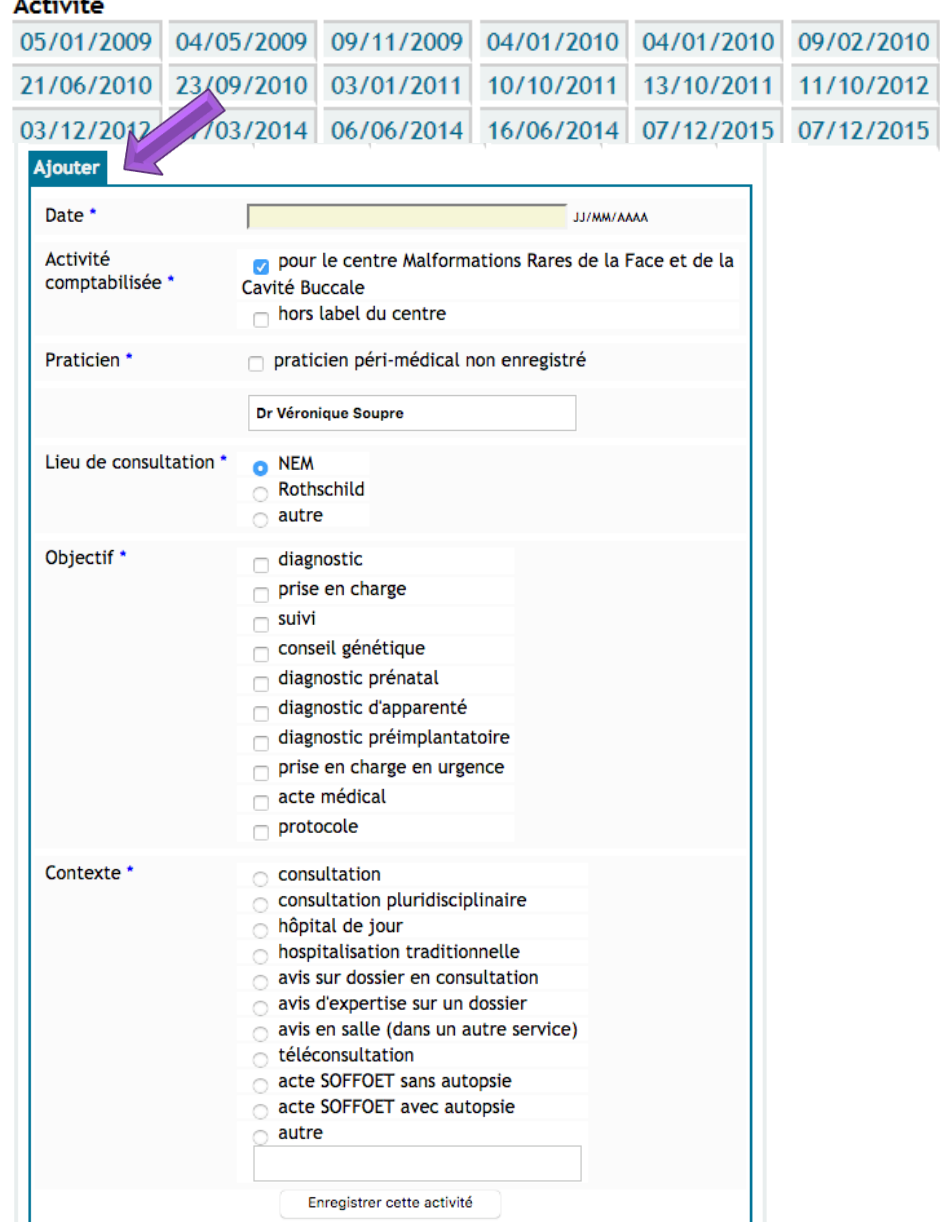

 $2 - 24 - 42$ 

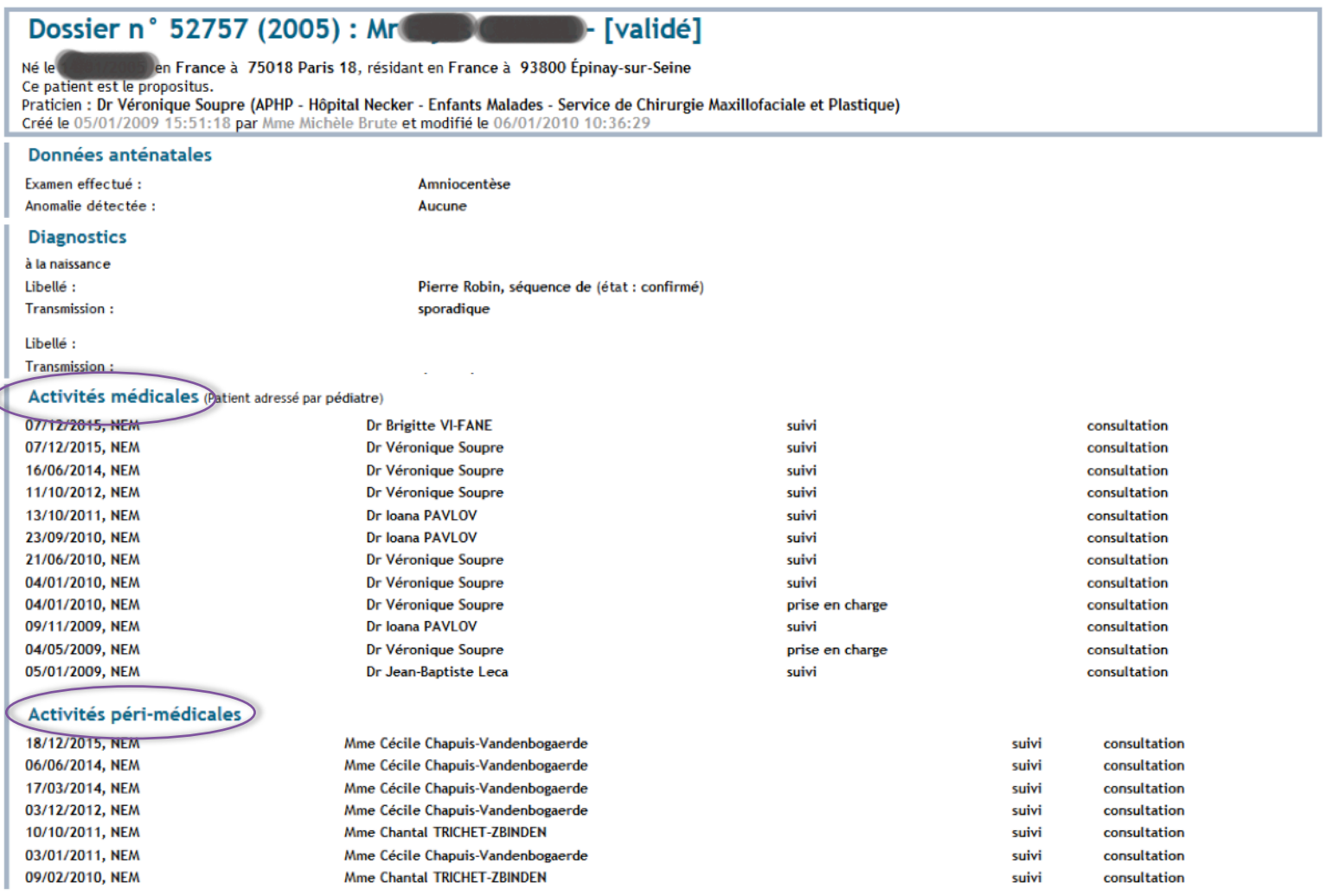

 $\epsilon$ 

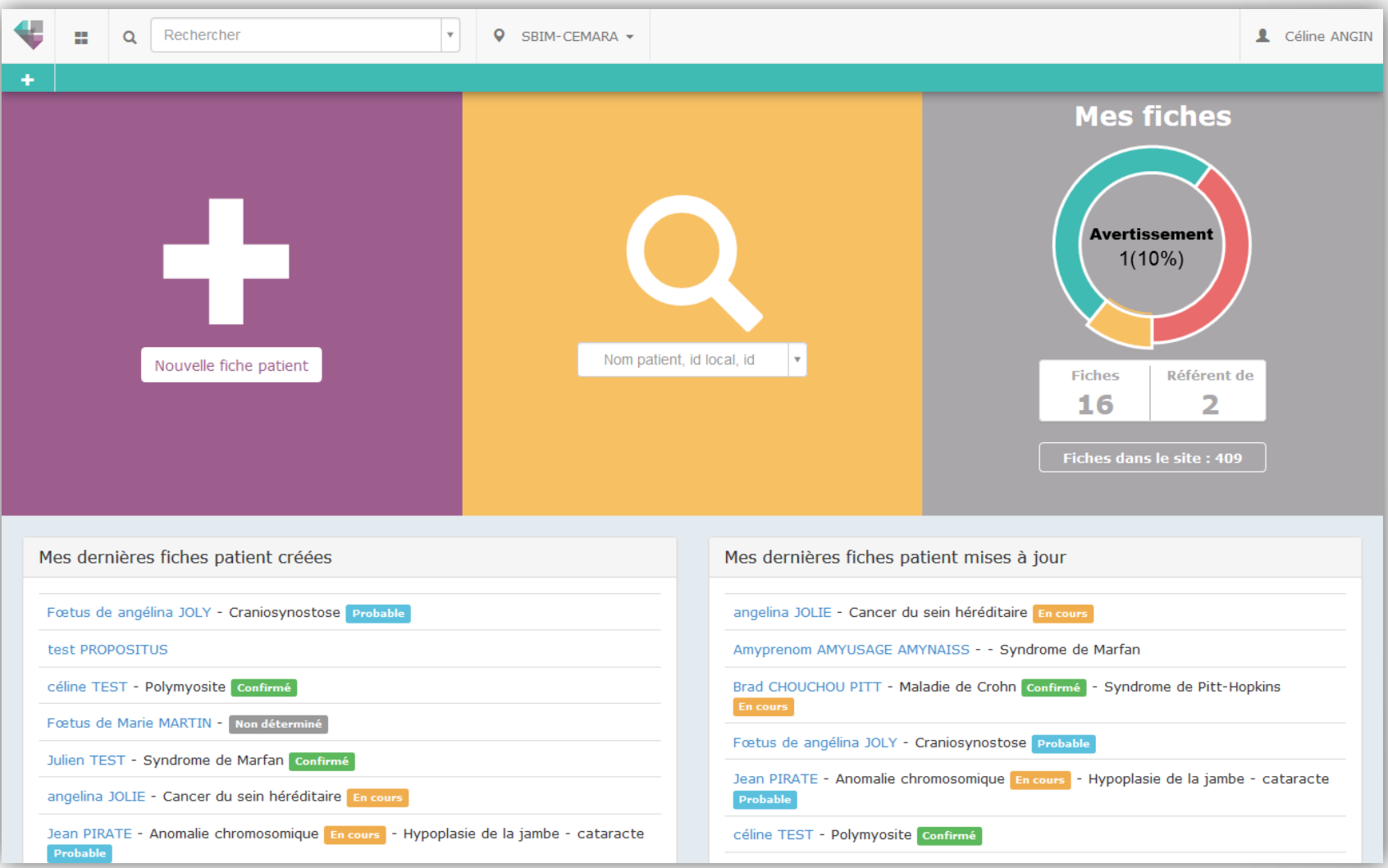

Implémentation progressive en 2016-2017, CHU par CHU Intégration de tous les dossiers de CEMARA

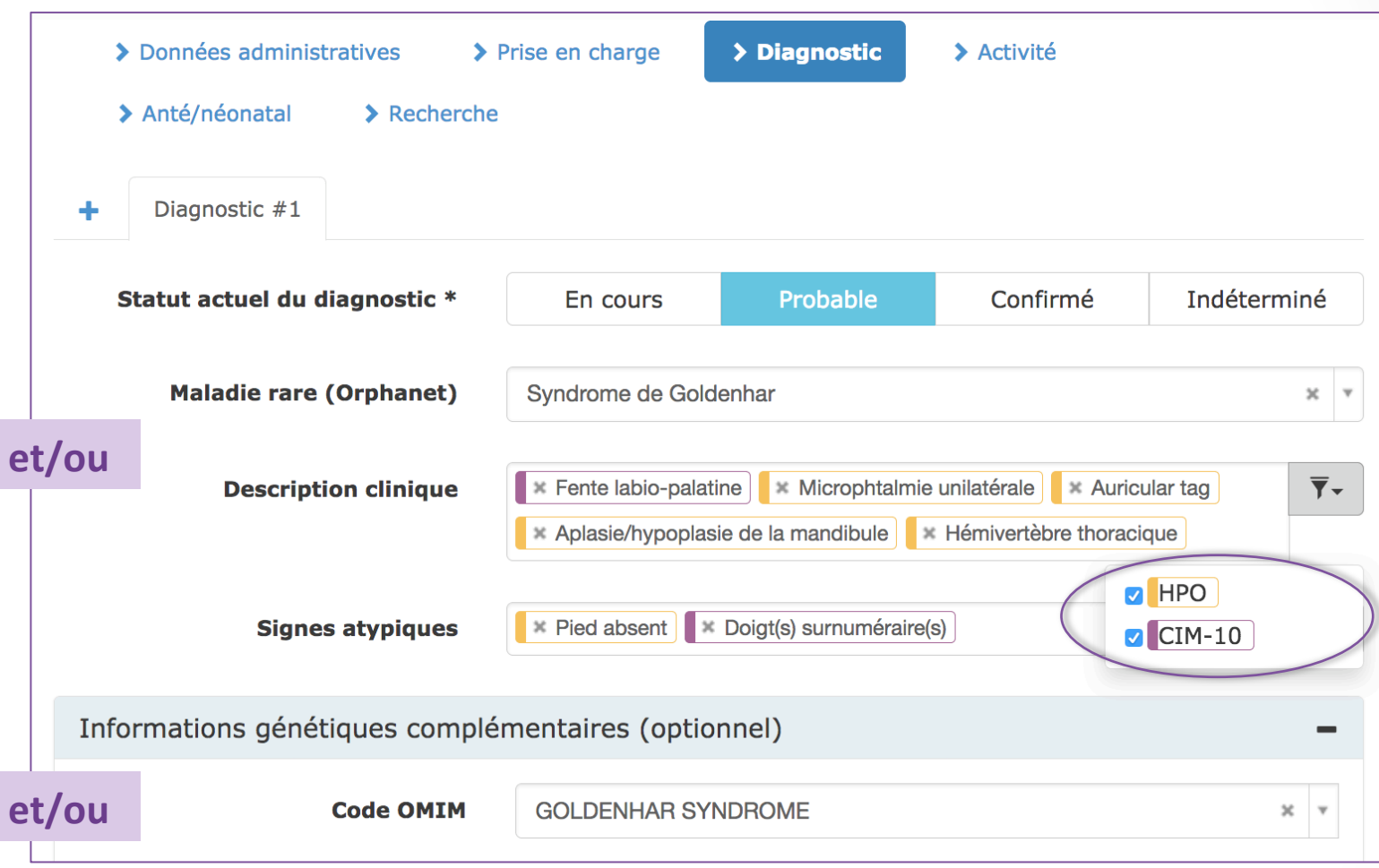

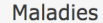

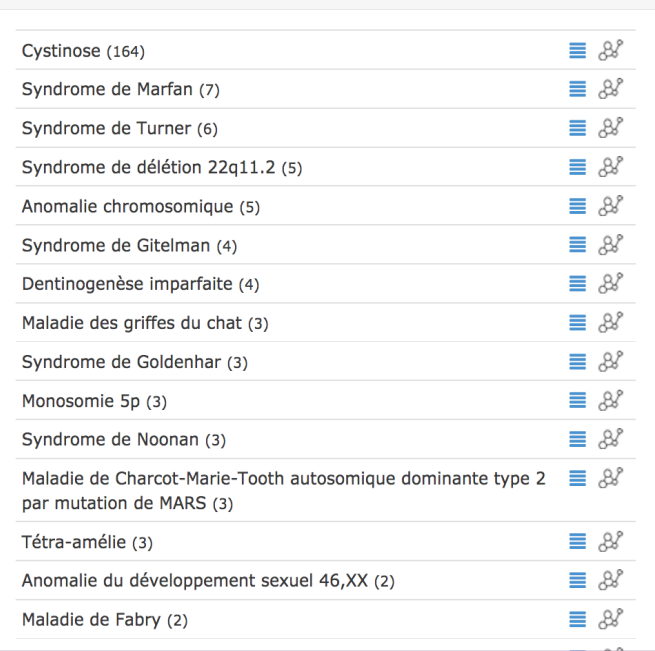

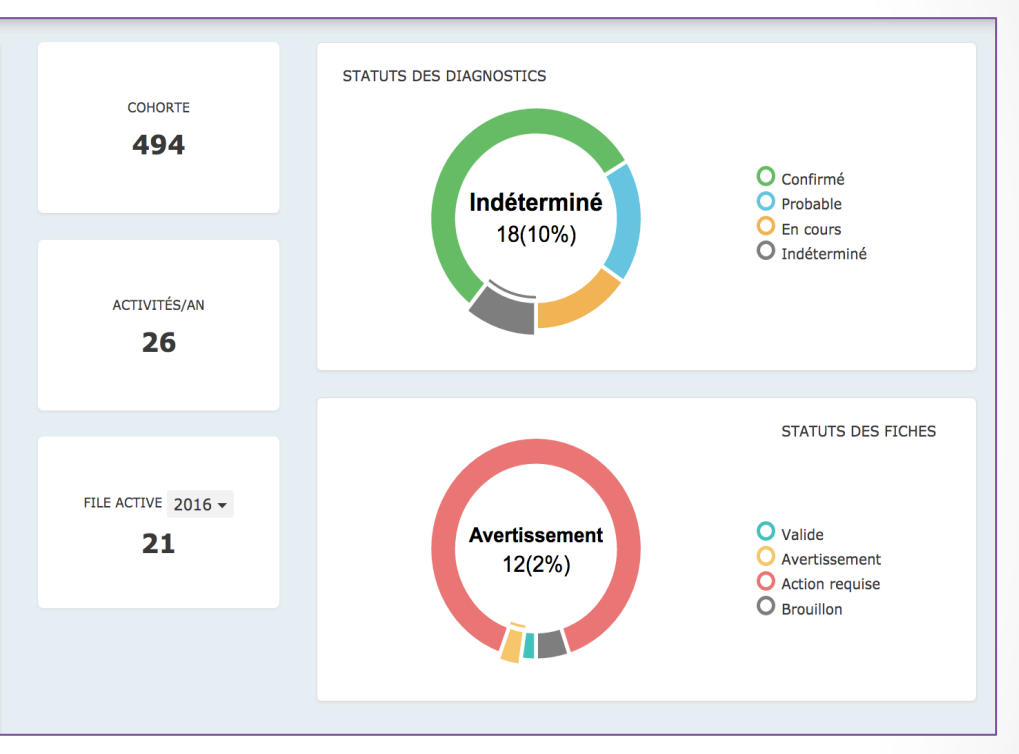

# **Support**

Pour toute question, complément d'information :

- Les chargées de mission de la Filière :
	- La chargée de mission de votre région
	- Pour les procédures : Madeleine Daniel
	- Pour les diagnostics : Myriam de Chalendar
- Le référent CEMARA du CRMR
- L'équipe de la BNDMR